# **DAFTAR ISI**

<span id="page-0-0"></span>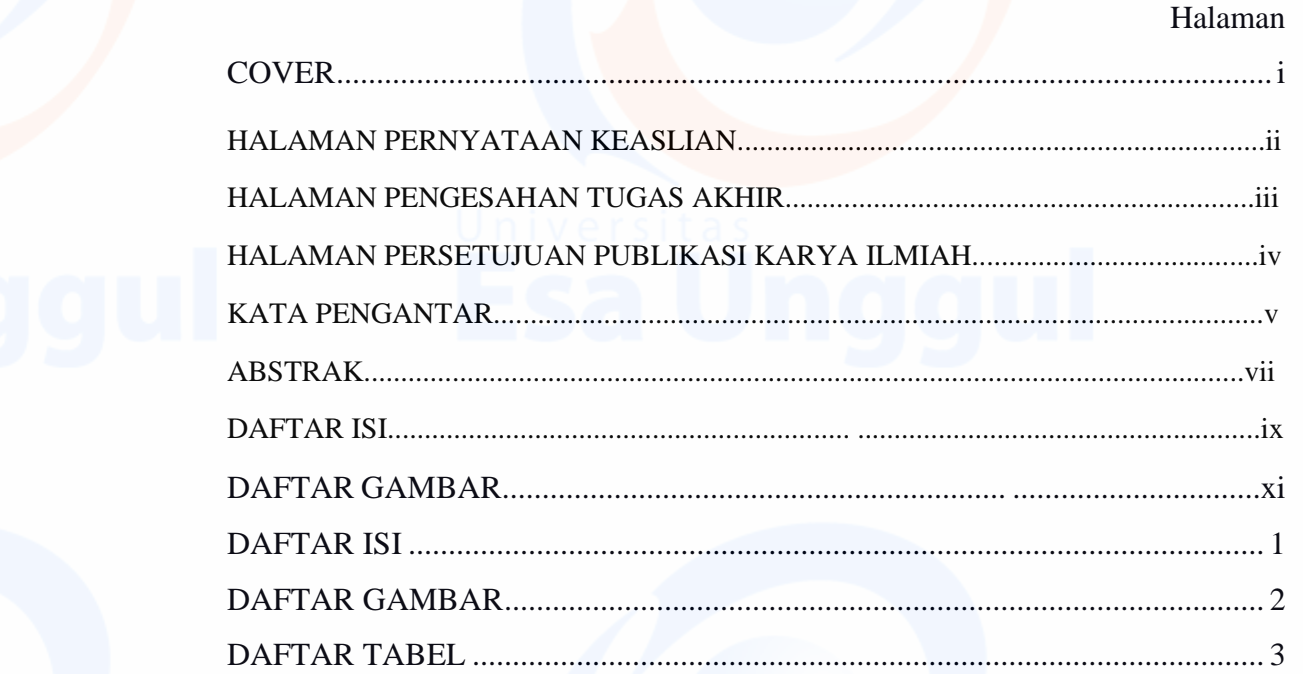

 $i\mathsf{x}$ 

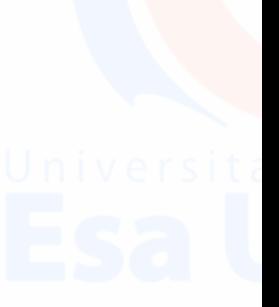

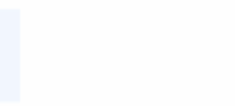

### **UNIVERSITAS ESA UNGGUL**

## **DAFTAR GAMBAR**

<span id="page-1-0"></span>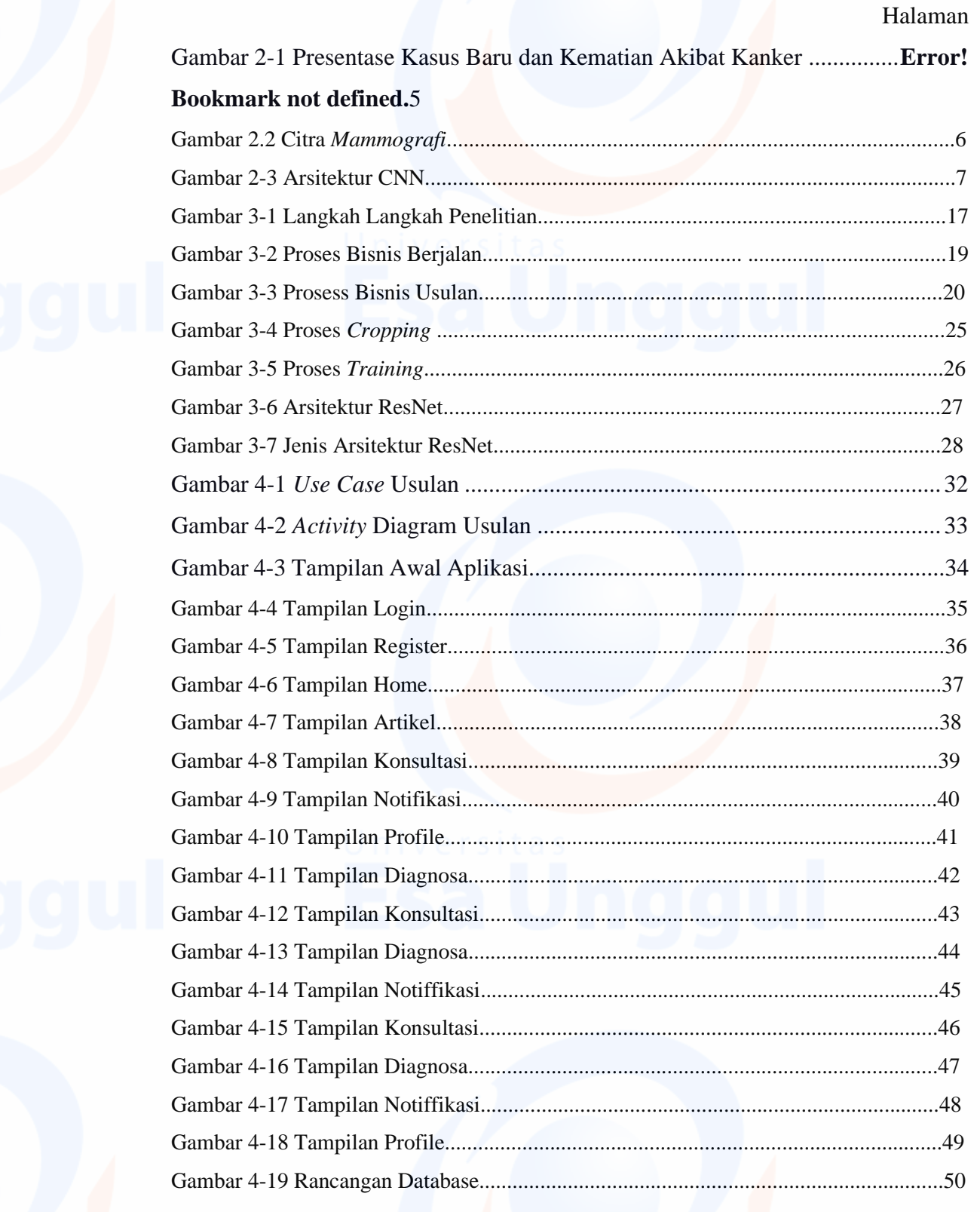

 $\mathsf{x}$ 

## **DAFTAR TABEL**

#### Halaman

<span id="page-2-0"></span>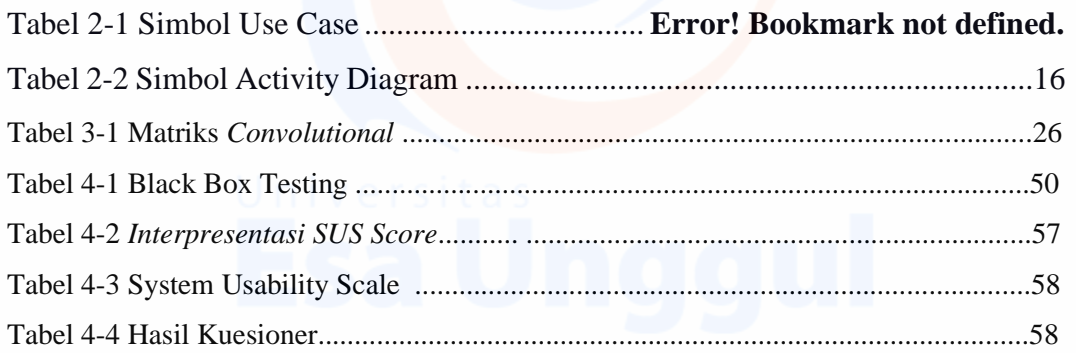

xii

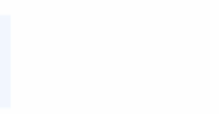